## **paxel123.com – Anna Margrét Ólafsdóttir**

Klára páskamynstrin með því að klippa myndirnar sem eru neðst á síðunni og líma þær á réttan stað.

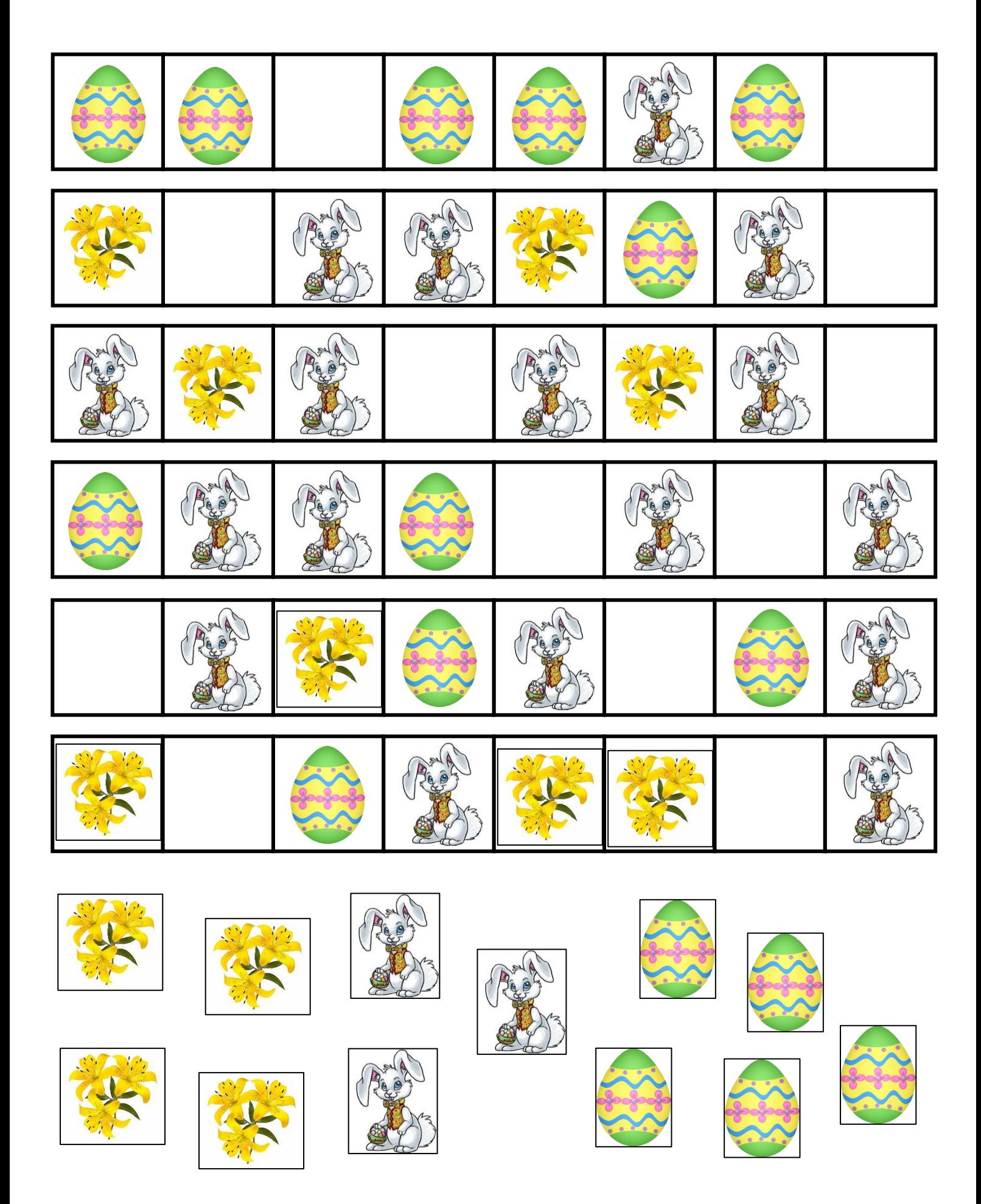